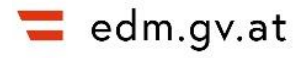

## **Hilfestellungen im EDM**

Im EDM gibt es Hilfestellungen, die auf den jeweiligen Seiten aufzurufen sind. Außerdem sind auch Tooltipps bei Blöcken und Feldern, sowie Hinweiskästchen vorhanden, die eine zusätzliche Hilfestellung zu den Eintragungen bieten.

- Detaillierte Informationen (Benutzerhandbücher) sind über das "Hilfe-Icon" (blaues **Fragezeichen)** in der Toolbar zu finden.
- Beim Öffnen der Blöcke weisen Hinweistexte, die mit einem blauen "i" gekennzeichnet sind, auf zusätzliche Informationen hin.
- Weitere Informationen mit **Kurzanleitungen** sind **im Informationsbereich** (graues Kästchen links unten) zu finden.
- **Mouseover**: Bei Tabellen, Icons und Buttons sind teilweise **Tooltipp-Texte** vorhanden – diese werden sichtbar, wenn man mit der Maus über den jeweiligen Bereich fährt und verschwinden, sobald der Bereich verlassen wird.

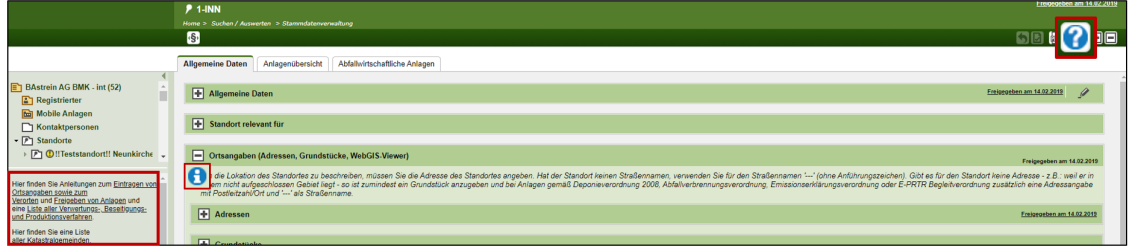

Abbildung 1 Verschiedene Hilfestellungen im EDM

Grüner "Info-Button": Bei den Eintragungsfeldern sind jeweils Informationen hinterlegt.

Abbildung 2 Grüner Info-Button

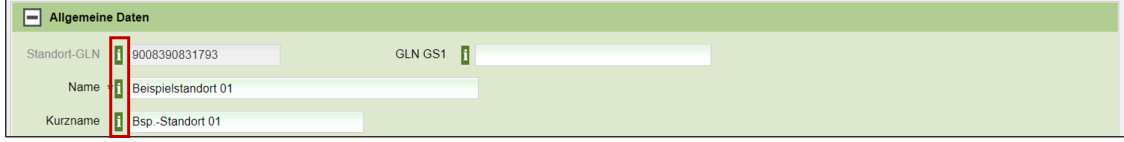

"**Rot" markierte Kästchen** beinhaltet Informationen zu Eintragungen, die gemacht werden müssen, da sonst der Standort nicht freigegeben werden kann.

"**Gelb" markierte Kästchen** sind Empfehlungen und beinhalten Informationen ohne freigabeverhinderte Fehler.

Abbildung 3 Hilfekästchen am EDM-Portal

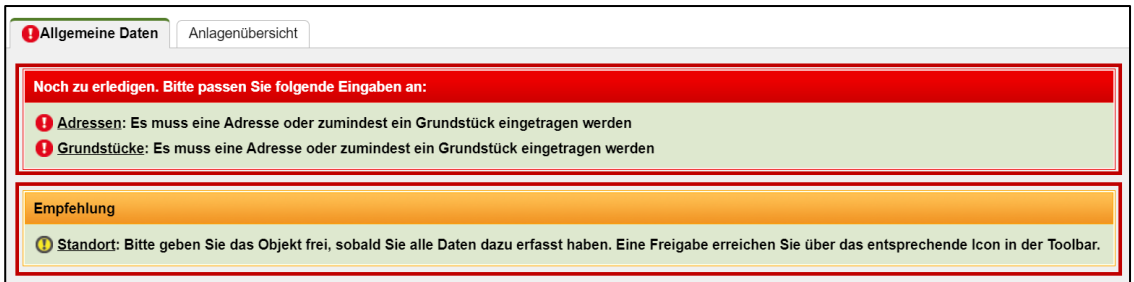

## **Erstellt von**

Bundesministerium für Klimaschutz, Umwelt, Energie, Mobilität, Innovation und Technologie Abteilung V/4 – EDM Programm Umwelt Telefon: +43 1 71162 613528 E-Mail[: edm@bmk.gv.at](mailto:edm@bmk.gv.at)

Erstellt am: 15. Dezember 2022